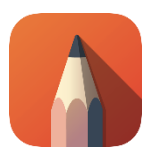

## Anregungen aus dem Rahmenplan *Digitale Kompetenzen*

- **1. Mediale Gestaltungsmittel und Werkzeuge erproben, deren Wirkung analysieren und beurteilen.**
- Erstellen von Plakaten/Postern, Gestalten von Werbekampagnen
- Verfremdung eines Werkes: Vergleichen der unterschiedlichen Wirkungen
- Entwurf eines adressatengerechten Logos (Schülerfirma, Unternehmer, Gruppe)
- Kreieren von Beispielen zum ansprechenden und unangemessenen Einsatz von medialen Gestaltungsmitteln

SketchBook ist überschaubarer aufgrund des reduzierten Funktionsumfangs und schließt den Gebrauch auf dem Smartphone nicht aus - anders als Layout- oder Fotobearbeitungsprogramme wie InDesign, Photoshop, Lightroom und Gimp.

# **2. Infografiken (adressatengerecht) aufarbeiten**

- Gestalten von Handouts mit Zeichnung, Bild, Schrift, Formen, etc.
- Sketchnotes während eines Vortrags (gesprochene Worte in Piktogrammen, kleinen Zeichnungen und Stichworten festhalten)
- Aufbereiten von Epochen der Kunstgeschichte in einem Zeitstrahl mit Piktogrammen

SketchBook ist durch die Ebenen einfacher handhabbar als Word oder PowerPoint, wenn viele verschiedene Formate und Elemente kombiniert werden sollen.

### **3. Entwicklungsstände eigener Werke dokumentieren**

 digitale Stoffsammlung, Notizen, Skizzen, Studien und Entwürfe in der App speicherbar – später auch als Bilddatei (spart Papier und geht nicht verloren)

### Anwendung der App mit dem Schwerpunkt *Digitales Zeichnen*

- Erstellen eines persönlichen Avatars in Anlehnung an die Ästhetik digitaler Spielewelten
- Selbstportrait (Foto) künstlerisch mit individueller Note verfremden
- Bildelemente in Fotos einzeichnen, um eine bestimmte Wirkung hervorzurufen oder den Kontext zu verändern (witzig, magisch, unpassend)
- Gestalten von Ornamenten, Mandalas, Mustern, etc. mithilfe des Symmetrietools

### Anwendung der App mit dem Schwerpunkt *Bildanalyse*

**Tipp:** Das Original (Gemälde, Radierung, Fotografie) einfügen und in die erste Ebene legen, darüber auf den neuen Ebenen arbeiten (funktioniert wie das Abpausen).

- Farbanalysen (qualitativ und quantitativ) durch das Pipettenwerkzeug
- Fluchtpunkte und perspektivische Darstellung durch das Nachzeichnen der Verlaufslinien nachvollziehen und verstehen
- Verhältnisse zwischen Flächen und Formen ermitteln
- gedachte Linien im Bild verfolgen (statisch oder dynamisch)